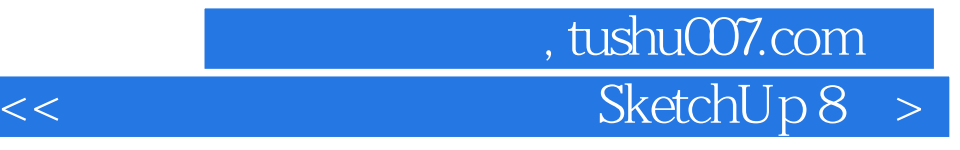

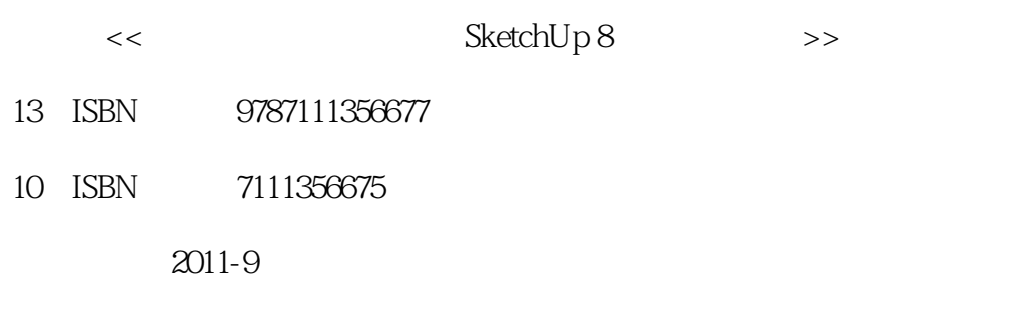

页数:376

PDF

更多资源请访问:http://www.tushu007.com

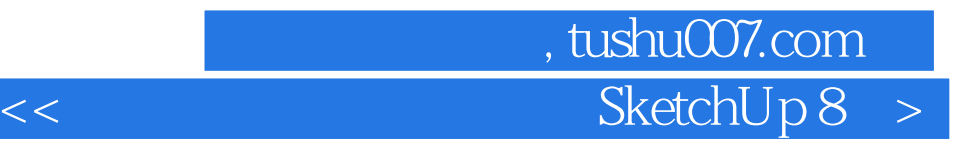

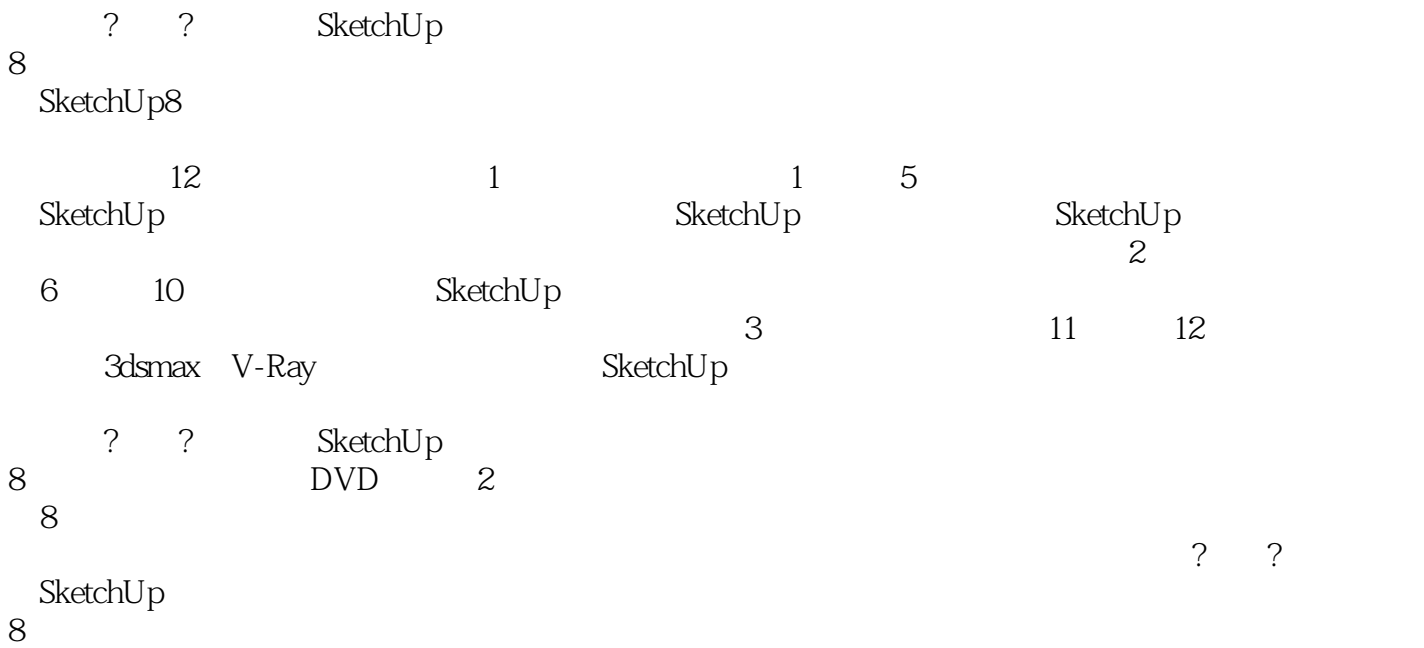

SketchUp

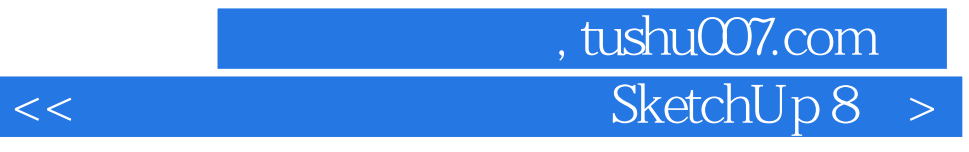

 $1$ 1 SketchUp<br>1.1 Sketch SketchUp  $1.1.1$  $1.1.2$  $1.1.3$  $1.1.4$  $1.1.5$ <br> $1.2$ SketchUp 80  $1.21$  $1.22$  $1.23$  $1.24$  $1.25$  $1.3$  SketchUp  $1.31$  $1.32$ 1.33  $1.34$  $1.35$ 1.36  $1.4$  SketchUp  $1.41 1.42$  $1.43$  $1.5$  SketchUp  $1.5.1 7$  $1.5.2$ 1.6 SketchUp  $1.61$  $1.62$ 1.63  $1.64$  $1.65$ 2 SketchUp  $2.1$  SketchUp  $2.1.1$  $21.2$  $21.3$  $21.4$  $21.5$  $21.6$ 

## 第一图书网, tushu007.com  $\prec$  SketchUp 8  $\,$

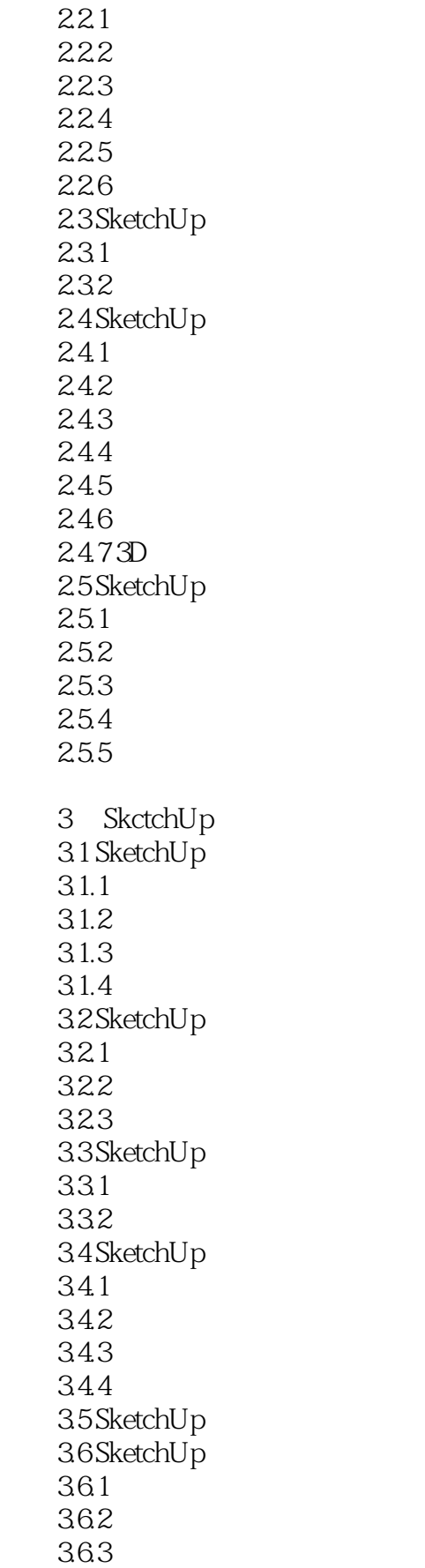

## 第一图书网, tushu007.com  $\prec$  SketchUp 8  $\,$

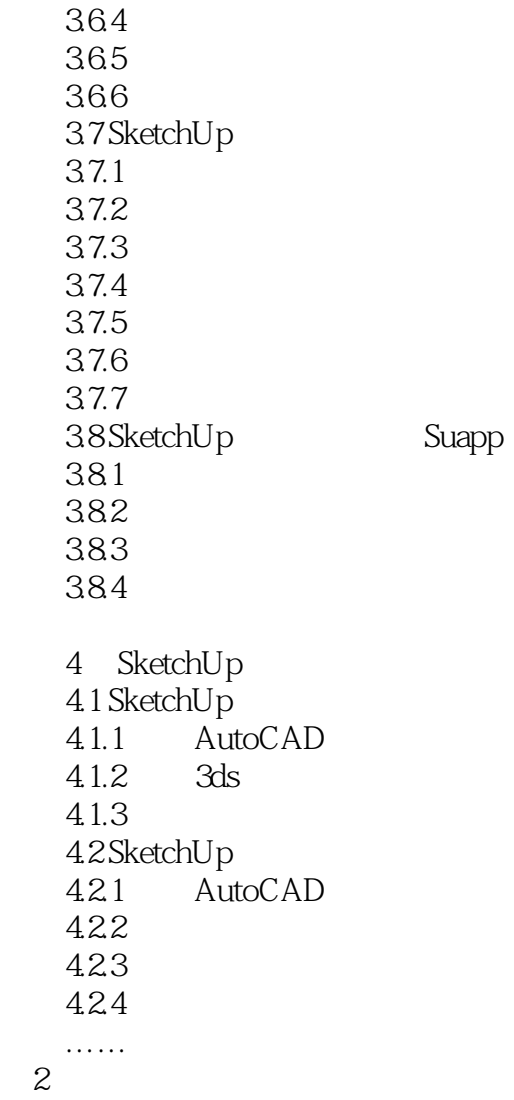

第3篇 渲染输出篇

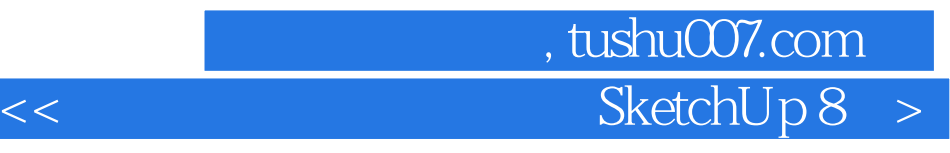

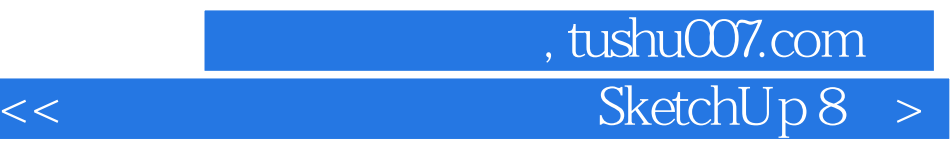

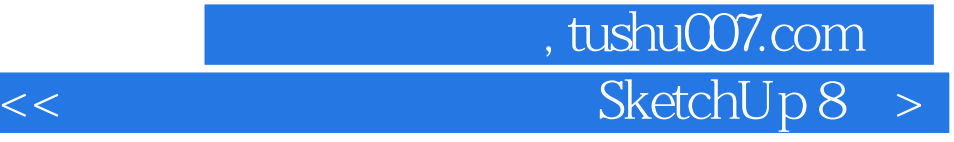

本站所提供下载的PDF图书仅提供预览和简介,请支持正版图书。

更多资源请访问:http://www.tushu007.com